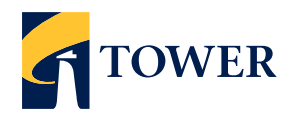

# **Lodge your vote**

**Lodge your vote** Computershare Investor Services Limited **By mail in New Zealand:**  Tower Share Registry

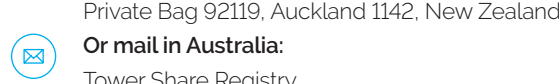

 $O<sub>r</sub>$  mail in Auctri Or mail in Australia:

Tower Share Registry Computershare Investor Services Pty Limited New Zealand GPO Box 3329, Melbourne, VIC 3001, Australia

Ry Fay in New 7 **By Fax in New Zealand:**  $+64$  9 488 8787 **By Fax in Australia: +61 3 9473 2555** 

#### Melbourne VIC 3001 **For all enquiries contact**

**By Fax** Freephone within New Zealand: 0800 222 065 Telephone within New Zealand: +64 9 488 8777 Freephone within Australia: 1800 501 366 Telephone within Australia: +61 3 9415 4083 corporateactions@computershare.co.nz

# Proxy/Voting form

For the Tower Limited Annual Meeting of Shareholders to be held at Guineas Room 3, Ellerslie Event Centre, Ellerslie Racecourse, 80 Ascot Avenue, Auckland, New Zealand, on Tuesday 19 2019 February at 2.30pm New Zealand time. **Proxy Section** Format Format Format Format Format Format Format Format Format Format Format Format Format Format Format Format Format Format Format Format Format Format Format Format Format Format Format Format Format For

### For your vote to be effective it must be received by **2:30pm** (New Zealand time) **Sunday 17 February 2019**

Vote online: **www.investorvote.co.nz** available 24 hours a day, 7 days a week<br>

**Your secure access** information

**Control number** 

CSN/Securityholder Number:

Please note: You will need the above Control Number, CSN/Securityholder Number and Postcode or country of residence (if outside New Zealand) to securely access InvestorVote and then follow the prompts to appoint and exercise your vote online

#### **What is this form?**

to vote in your place at Tower's Annual<br>Shareholder Meeting if you are unable to attend. This Proxy Form allows you to appoint someone to vote in your place at Tower's Annual

# **Can I still attend the voted in accordance with your directions. meeting in person?**

Bringing this form with you will assist us with registering you to vote on the day. The boxes we certificate of A Yes you can attend the meeting in person.

# **How do I appoint a Proxy?** The meeting unit be **heating heating**

If you wish to appoint a Proxy to attend the the next page. meeting in your place, simply fill out the form on

# **Who can I appoint?** a box or do not make the material that the set of the set of the set of the set of the set of the set of the set of the set of the set of the set of the set of the set of the set of the set of the set

The person you appoint as your Proxy does agenda. You can b not have to hold shares in Tower. You can also meeting meeting. appoint the Chairman of the meeting, or any other Tower director, if you wish.

If, in appointing a proxy, you have not named a **Britan to a registration.** If a representation of a representation of a representation of a representation of a corporation of a corporation of  $\frac{1}{2}$  a representation of  $\frac{1}{2}$  a representation of  $\frac{1}{2}$  a repre does not attend the Meeting, the Chairman will for details), h admission. be your Proxy.

#### **How will my Proxy vote?**

Your Proxy will vote whichever way you direct. Just tick next to each resolution on the next page whether you are 'For' or 'Against' the resolution. You can also allow the Proxy to decide how to vote by ticking the 'Proxy Discretion' box, or you can choose to 'Abstain'.

If you don't tick anything, your Proxy can vote however they wish.

If you tick more than one box next to each resolution, your vote will be invalid on that particular resolution.

**Form? Example 20:00 Am (If you appoint the Chairman of the Meeting or the Signing Instructions** any other Tower Director, they will vote in favour of all resolutions.

#### **Individual shareholder – do I need to provide**  Where the holding is in one name, the securityholder must sign. **Joint Holding I am a representative of a corporate any other documentation?**

**For a boxing in the mark a boxy Proxy?**<br> **Pow do I appoint a Proxy?**<br> **Power of Attorney may be admitted to the magging of Attorney May 10 and 10 and 10 and 10 and 10 and 10 and 10 and 10 and 10 and 10 and 10 and 10 and 1** Yes - in addition to the completed Proxy form, you will need to provide the appropriate all of the securityholders should s "Certificate of Appointment of Corporate the meeting.

#### **Will you allow motions from the floor at the meeting?**

If you are the Chairman or any Director as you be allowed – motions from the floor will not be allowed – **Companies** agenda. You can however ask questions at the unless they are consistent with the meeting meeting.

#### **Can I attend the meeting virtually? Can I attend the meeting virtually?**

appropriate the Certificate of Appointment of Corporate Corporate Corporate Corporate Corporate Corporate Corporate Representative in and ask questions via an online portal during You can lodge you **Comments and also the Comments Shareholds** a Proxy to attend for you, or submit questions in<br>advance of the meeting You will be able listen to the Annual Shareholder for details), however you will not be able to log the meeting. If you wish to ask questions, we encourage you to attend the meeting, appoint advance of the meeting.

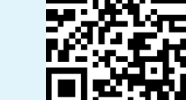

**Smartphone?** 

**Smartphone?**

Scan the QR code

#### **Signing Instructions**

#### **Individual**

**Signing Individual** the securityholder must sign the form.

Where the holding is in more than one name all of the securityholders should sign the form.

#### **Power of Attorney**

power of attorney, a copy of the power of ons from attorney (unless already deposited with Tower) and a signed with Tower) ting?<br>power of attorney must be provided with this If this Proxy Form has been signed under a and a signed certificate of non-revocation of the Proxy Form.

#### **Companies**

ECH questions at the companies<br>The Proxy Form should be signed by a Director and the Froxy Form should be signed by a binding the Froxy Form should be signed by a binding the Troxy Form should be signed by a binding or an authorised officer. Please sign in the appropriate place and indicate which office you hold.

# If you have a comments of the Company of the Company, please write them only a company on the monogroup.

You can lodge your Proxy Form by post, fax or email at the details listed under the heading 'Lodge Your Vote' at the top of this form. Alternatively you can appoint a proxy online by going to www.investorvote.co.nz, or if you have a Smartphone, by scanning the QR code on the first page of this Proxy Form and following the prompts.

Online and Smartphone proxy appointments must be received by 2.30pm (New Zealand time) on Sunday 17 February 2019.

# Proxy/Corporate Representative form

1

 $\overline{2}$ 

# **Step one** appoint a Proxy to vote on your behalf

## **I/We being a shareholder/s of Tower Limited**

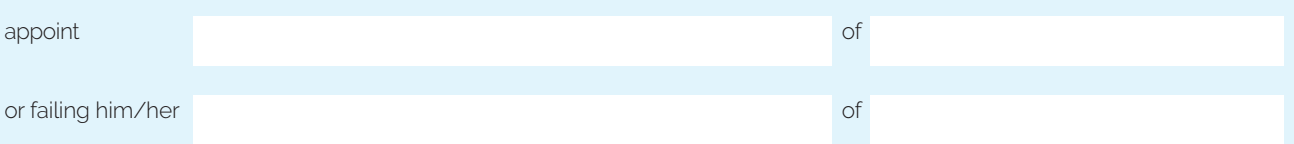

as my/our proxy to act generally at the meeting on my/our behalf and to vote in accordance with the following directions (or if no directions have been given, the proxy will vote as he/she sees fit) at the Annual Meeting of Shareholders of Tower Limited to be held at Guineas Room 3, Ellerslie Event Centre, Ellerslie Racecourse, 80 Ascot Avenue, Remuera, Auckland, New Zealand on Tuesday 19 February 2019 at 2.30pm and at any adjournment of that meeting. If you wish, you may appoint as your proxy 'The Chairman of the Meeting'.

# **Step two** Items of Business/Resolutions - Voting Instructions/Ballot Paper (if a Poll is called)

**Please note:** If you mark the Abstain box for an item, you are directing your proxy not to vote on your behalf and your votes will not be counted in computing the required majority.

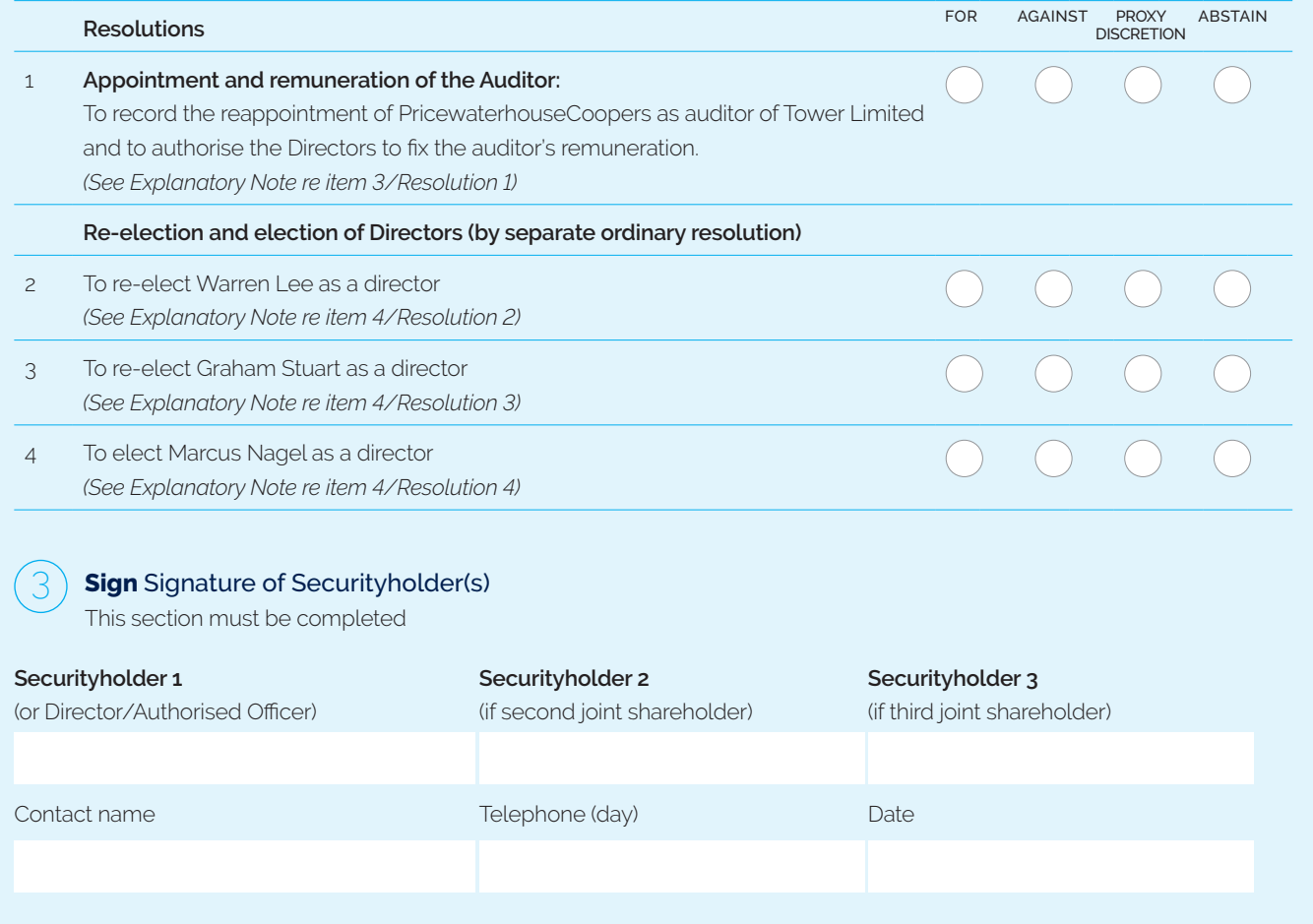

# **Attendance slip**

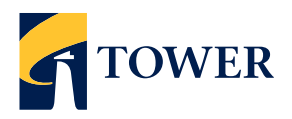

Annual Meeting of Tower Limited to be held at Guineas Room 3, Ellerslie Event Centre, Ellerslie Racecourse, 80 Ascot Avenue, Remuera, Auckland, New Zealand on Tuesday 19th February 2019 at 2.30pm.